# **ProCKSI - Bug #52 Forms in web pages**

*12/03/2007 06:44 PM - Anonymous*

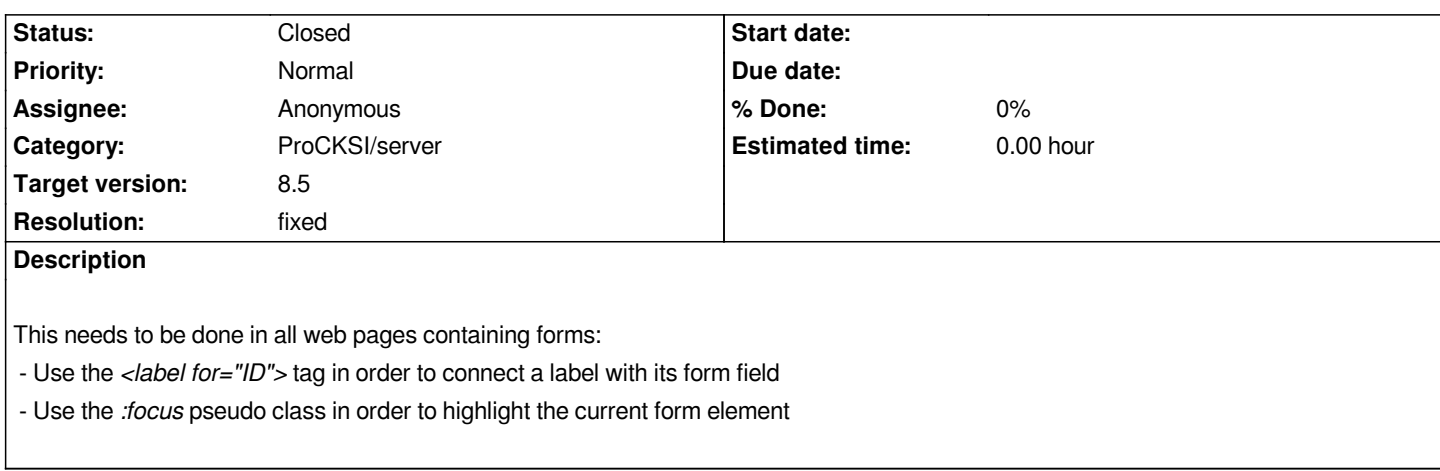

### **History**

## **#1 - 11/23/2007 04:34 PM - Anonymous**

- *Status changed from New to Closed*
- *Resolution set to fixed*

*(In r505) f - New similarity comparison method: Vorolign*

- *e New design with better navigation*
- *f Customisable visualisation for contact maps as images and graphs*
- *f Customisable notification emails for finished experiments/tasks*
- *f Improved data security with authentication*
- *e Improved scheduling of all tasks*

*closes #3, #5, #2, #35, #42, #24, #26, #52, #32, #11, #40, #22*

### **#2 - 11/26/2007 04:15 PM - Anonymous**

*(In r506) f - New similarity comparison method: Vorolign*

- *e New design with better navigation*
- *f Customisable visualisation for contact maps as images and graphs*
- *f Customisable notification emails for finished experiments/tasks*
- *f Improved data security with authentication*
- *e Improved scheduling of all tasks*

*closes #3, #5, #2, #35, #42, #24, #26, #52, #32, #11, #40, #22*

### **#3 - 12/03/2007 05:22 PM - Anonymous**

*Milestone 8.5 deleted*